# BAB I

# PENDAHULUAN

## I.1 Latar Belakang

 Teknologi dalam bidang jaringan komputer khususnya pada jaringan lokal (Local Area Network/LAN) juga mengalami perkembangan, salah satu di antaranya adalah mengenai administrasi server. Beberapa perkembangan tersebut di antaranya adalah tentang perkembangan service-service yang ada, misalnya : Server FTP, Server Mail, Server DHCP,Server Proxy, Server Web, dan Server DNS (Domain Name Server).

Pertumbuhan penggunaan Internet Indonesia berada pada urutan keenam dari sembilan negara Asia Tenggara (Asean). Namun, dari sejumlah pengguna masih menjadi yang terbesar sejak enam tahun terakhir. Internet World Statr (IWS) dalam situsnya menyebutkan pada 2000 pengguna Internet di Indonesia masih 2 juta orang. Jumlah itu meningkat tajam selama kurun waktu enam tahun menjadi 18 juta pengguna dengan penetrasi sebesar 8,1%. Indonesia berada di jajaran tengah bersama tiga negara, Brunei Darussalam, Thailand dan Filipina yang memiliki angka penetrasi tak terpaut jauh, masing-masing mencatat 14,2%, 12,7% dan 9,1%. Namun, penetrasi Indonesia masih jauh di bawah Singapura dan Malaysia. IWS mencatat dari 3,60 juta penduduk Singapura, 67,2% diantaranya telah mengenal Internet. Penetrasi Internet di Singapura menduduki peringkat pertama di Asean dan peringkat 14 dari 32 negara pengguna Internet terbesar di dunia. Jika dilihat dari tingkat pertumbuhan pengguna kumulatif selama enam tahun, Indonesia jauh lebih baik dari lima negara tersebut, dimana Indonesia tumbuh 800%, sedangkan lima negara lain rata-rata tumbuh pada rentang 100% hingga 300%, kecuali Brunei yang hanya tumbuh sebesar 86%. Dengan peningkatan pengguna Internet di Indonesia yang sangat tinggi, sangat diperlukan tingkat pengamanan akses Internet. Maka dari itu harus diciptakan sebuah sistem yang mampu menangani pengamanan Internet tersebut. Salah satu caranya dengan membuat server proxy dengan memanfaatkan aplikasi squid. Dengan sistem ini kita dapat melakukan pencegahan akses Internet dan penyimpanan log aktifitas selama menggunakan Internet.

Salah satu cara untuk menganani masalah di atas adalah penggunaan server proxy dengan memanfaatkan aplikasi squid untuk pencegahan akses terhadap situs-situs yang terlarang (banned URL), optimasi cache squid untuk mempercepat proses surfing web, mengendalikan pemakaian bandwith berdasarkan ekstensi file-file tertentu. Untuk keamanan pula ditambahkan fitur untuk mengetahui log aktifitas pengguna komputer selama melakukan browsing Internet.

Dalam suatu jaringan warung Internet diperlukan beberapa server dengan peranan masing-masing. Server DNS adalah server yang berfungsi untuk menterjemahkan ip address pada nama yang lebih mudah diingat. Server DHCP dipakai untuk memudahkan pengalokasian alamat IP dalam satu jaringan. Sebuah jaringan lokal yang tidak menggunakan DHCP harus memberikan alamat IP kepada semua komputer secara manual. Jika DHCP dipasang di jaringan lokal, maka semua komputer yang tersambung di jaringan akan mendapatkan alamat IP secara otomatis dari server DHCP. Server proxy digunakan untu mengontrol seluruh akses jaringan.

Pada laporan Tugas Akhir ini akan dibahas cara instalasi sistem operasi Linux Suse 10.3 serta konfigurasi squid sebagai proxy server, DNS server, DHCP server beserta Firewall digunakan untuk membangun jaringan server-server di warung Internet. Konfigurasi ini akan dibuat dalam web based application sehingga tidak harus menggunakan command-line untuk mengkonfigurasi semua server. Dengan aplikasi ini administator tidak perlu lagi berhadapan langsung dengan shell.

## I.2 Rumusan Masalah

- 1. Bagaimana server proxy, server DHCP, server DNS berintegrasi dengan aplikasi web yang digunakan untuk melakukan semua konfigurasi pada tiap server?
- 2. Apa saja keunggulan aplikasi ini dibandingkan dengan aplikasi yang sudah ada saat ini?
- 3. Informasi log apa saja perlu yang disimpan oleh aplikasi berkenaan dengan akses penggunaan Squid server?
- 4. Apa saja peranan server proxy squid ini dalam pembuatan aturan-aturan pada jaringan Internet?
- 5. Bagaimana tahapan-tahapan dalam melakukan pembuatan squid proxy server, DHPC server dan DNS Server?

# I.3 Tujuan

 Pembuatan aplikasi ini memiliki beberapa tujuan yang berguna dalam melakukan konfigurasi Squid Proxy Server, DHCP Server, DNS Server diantaranya:

- 1. Mempermudah dalam melakukan konfigurasi Squid, DHCP, dan DNS karena tidak perlu lagi berhadapan langsung dengan shell
- 2. Membantu proses penyaringan terhadap pengaksesan situs-situs yang mengarah pada unsur pornografi. Komputer squid proxy server akan mencatat log aktifitas website apa saja yang dikunjungi pengguna.
- 3. Membantu administrator dalam melakukan penghematan bandwidth, pembatasan kecepatan akses terhadap ekstensi file-file tertentu dan mempercepat proses surfing dengan konfigurasi squid proxy server yang tepat.
- 4. Membantu administrator dalam proses konfigurasi DNS server dan DHCP server
- 5. Aplikasi yang dibuat ditujukan untuk memberikan kemudahan operasional bagi administrator pemula.
- 6. Mengembangkan sistem operasi linux terutama di bidang Jaringan.

## I.4 Batasan Masalah

 Pada Tugas Akhir ini, penulis akan membangun serta mengkonfigurasi server proxy beserta aplikasi squid, DHCP, dan DNS server. Batasan-batasan dalam server dan aplikasi tersebut adalah :

- 1. Tidak dapat membuat user baru dari menu login. Jika belum memliki account username dan password harus mendaftar terlebih dahulu kepada Administrator.
- 2. Server proxy akan menggunakan sistem operasi Linux Suse 10.3 ditambah dengan pemanfaatan squid-2.6, BIND, dhcp.
- 3. Dalam sistem ini tidak dibuatkan fitur untuk penanangan keamanan (security sistem) seperti : Penanganan keamanan terhadap penyerangan server proxy oleh seorang hacker.
- 4. Fitur dalam sistem ini tidak dapat memonitoring aktifitas windows baik aplikasi yang install oleh pengguna maupun aplikasi apa saja yang digunakan saat menggunakan komputer tersebut.
- 5. Sistem ini juga tidak dapat meyimpan aktifitas pengguna komputer saat menggunakan command prompt yang ada pada sistem operasi Windows.
- 6. Aplikasi yang dibuat ditujukan untuk pembuatan warung Internet yang menggunakan sistem operasi Linux.
- 7. Aplikasi ini tidak dapat menjalankan service pada linux OpenSuse dikarenakan keterbatasan permission pada linux varian OpenSuse.
- 8. Aplikasi ini dapat digunakan untuk sistem operasi linux Suse.

## I.5 Sistematika Pembahasan

Adapun sistematika penulisan pada laporan ini adalah:

### BAB I. PENDAHULUAN

a. Latar Belakang

Cerita singkat mengenai mengapa penulis mengambil topik/judul ini.

b. Rumusan Masalah

Intisari masalah yang akan penulis pecahkan.

c. Tujuan

Tujuan pembuatan karya ilmiah. Tujuan merupakan solusi yang dapat menjawab masalah yang dihadapi.

d. Batasan Masalah

Berisi hal-hal yang menjadi batasan-batasan dalam pengimplementasian sistem yang akan dibuat oleh penulis.

e. Sistematika Pembahasan

Sistematika pembahasan berisi garis besar (outline) dari tiap bab.

f. Time Schedule

Jadwal pengerjaan sistem beserta laporan karya ilmiah.

#### BAB II. DASAR TEORI

Bab ini berisi teori atau algoritma atau metode penunjang yang penulis gunakan ketika membuat aplikasi ini.

### BAB III. ANALISA dan PEMODELAN

Dalam bab Analisis dan Desain berisi tentang semua pembahasan secara lengkap mengenai analisis pemecahan masalah, perancangan desain aplikasi, dan penjelasan sistem.

BAB IV. PERANCANGAN/LANGKAH INSTALASI

Bab ini berisi penjabaran dari tiap method (fungsi) utama yang penulis buat di aplikasi atau langkah-langkah yang dipaparkan secara detail dari instalasi yang harus dilakukan.

### BAB V. PENGUJIAN

Bab ini berisi laporan pengujian terhadap tiap class/method/fungsi yang penulis buat dan laporan dari questionnaire yang diberikan pada 100 responden. Pengujian berupa whitebox dan blackbox testing.

### BAB VI. KESIMPULAN DAN SARAN

a. Kesimpulan

Pengetahuan yang penulis dapat setelah mengerjakan karya ilmiah ini, baik berupa penegasan/pembuktian ataupun pengetahuan yang baru.

b. Saran

Hal baru apa saja yang dapat digunakan untuk mengembangkan karya ilmiah penulis selanjutnya.

# I.6 Time Schedule

Laporan Tugas Akhir beserta penerapan sistem dan aplikasi ini akan dimulai pada bulan Februari 2009 sampai bulan Juni 2009. Karya ilmiah ini direncanakan akan diselesaikan semaksimal-maksimalnya pada saat Semester Pendek periode Genap 2009/2010

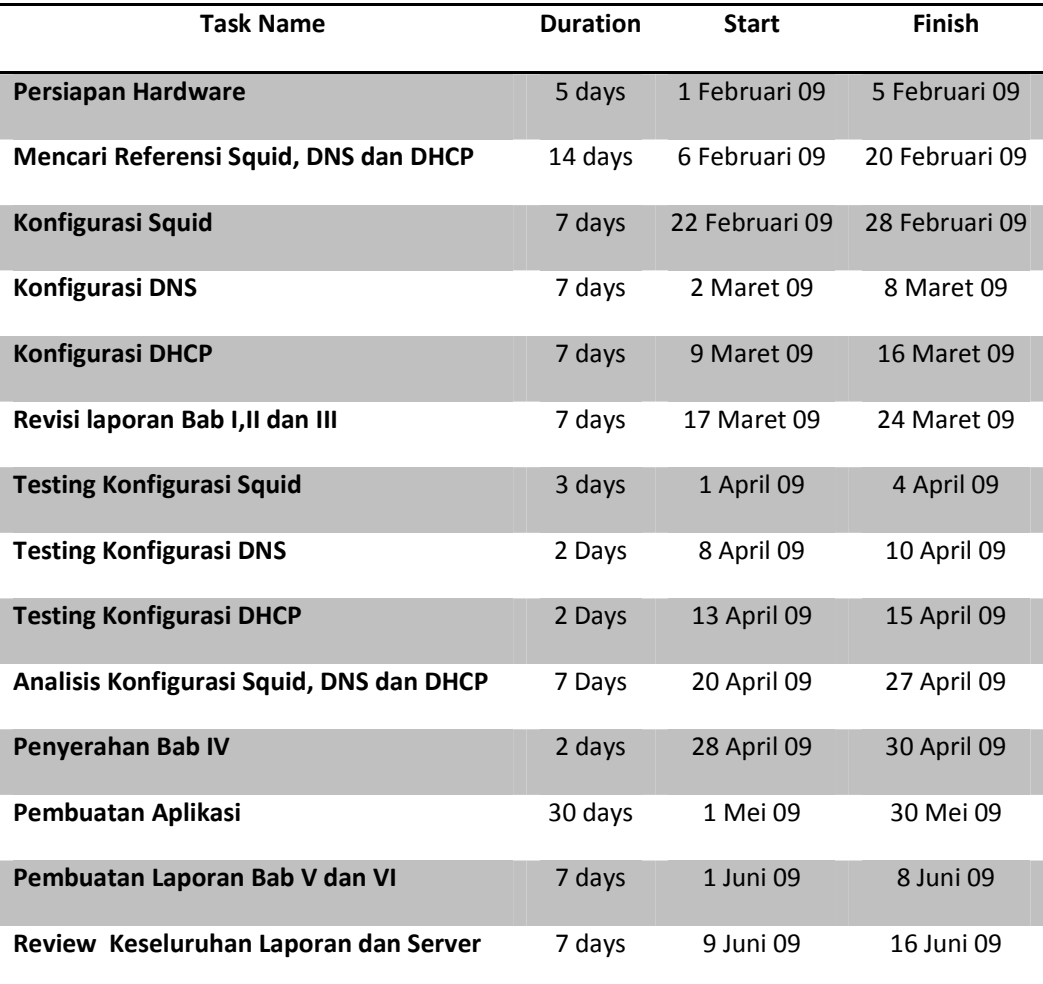